## Package 'forensicolors'

May 1, 2024

Title Forensic Colors

Version 1.0.0

Description Computes likelihood ratios based on pigmentation traits. Also, it allows computing conditional probabilities for unidentified individuals based on missing person characteristics. A set of tailored plots are incorporated to analyze likelihood ratio distributions.

License GPL  $(>= 3)$ 

Encoding UTF-8

Imports forrel, pedtools, plotly, dplyr, ggplot2

RoxygenNote 7.2.3

URL <https://github.com/MarsicoFL/forensicolors>

BugReports <https://github.com/MarsicoFL/forensicolors/issues>

**Depends**  $R$  ( $>= 2.10$ )

NeedsCompilation no

Author Franco Marsico [aut, cre], Thore Egeland [aut]

Maintainer Franco Marsico <franco.lmarsico@gmail.com>

Repository CRAN

Date/Publication 2024-05-01 18:32:12 UTC

## R topics documented:

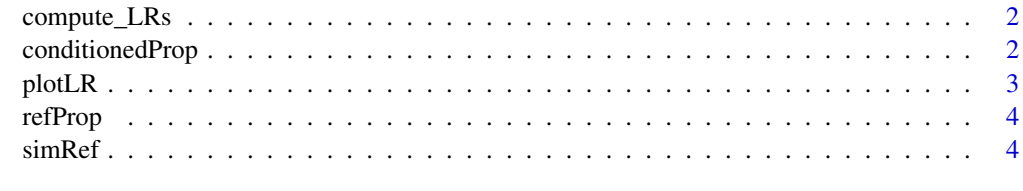

**Index** [6](#page-5-0) **6** 

<span id="page-1-0"></span>

## Description

This function calculates the Likelihood Ratios (LRs) for each combination of hair colour, skin colour, and eye colour between two datasets. It assumes one dataset (conditioned) contains numerators and the other (unconditioned) contains denominators.

## Usage

compute\_LRs(conditioned, unconditioned)

## Arguments

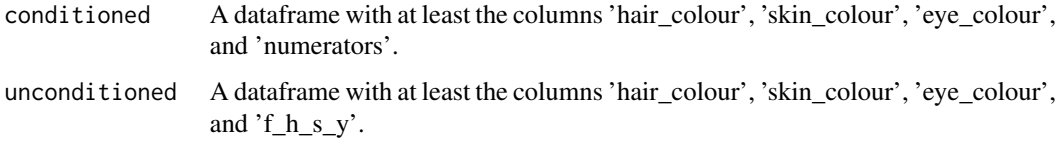

## Value

A dataframe with the merged data and computed LRs.

## Examples

```
data <- simRef()
conditioned <- conditionedProp(data, 1, 1, 1, 0.01, 0.01, 0.01)
unconditioned <- refProp(data)
compute_LRs(conditioned, unconditioned)
```
conditionedProp *Compute Conditioned Proportions for UPs*

## Description

This function calculates the conditioned proportions for pigmentation traits for UP, when UP is MP. It considers error rates for observations of hair color, skin color, and eye color.

## Usage

```
conditionedProp(data, h, s, y, eh, es, ey)
```
#### <span id="page-2-0"></span>plotLR 3

## Arguments

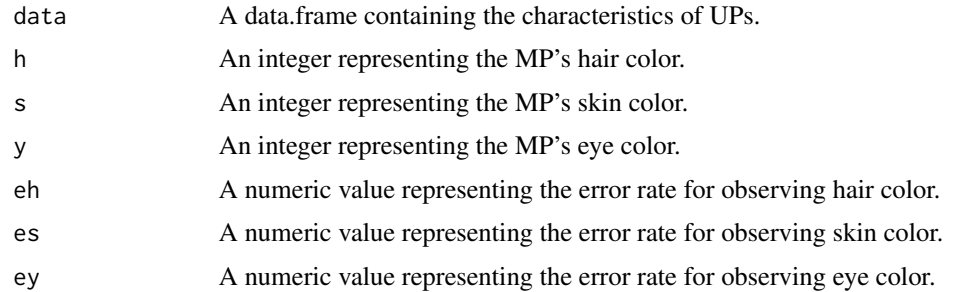

## Value

A numeric vector containing the conditioned proportion (numerator) for each individual in the dataset. These values are calculated based on the probability of observing the given combination of characteristics in the MP, compared to each UP.

plotLR *Plot Weighted Distribution of Log10(LR)*

## Description

This function plots the weighted distribution of the log10 of likelihood ratios (LR), using the probabilities provided in 'numerators' for H1 and 'f\_h\_s\_y' for H2 as weights. The densities are shown for two hypotheses, H1 and H2.

## Usage

plotLR(data)

## Arguments

data A data A data A data A data A data A data A data and  $A$  and  $A \cap B$  and  $A \cap B$  and  $A \cap B$  and  $A \cap B$  and  $A \cap B$  and  $A \cap B$  and  $A \cap B$  and  $A \cap B$  and  $A \cap B$  and  $A \cap B$  and  $A \cap B$  and  $A \cap B$  and  $A \cap B$  and  $A \cap B$  and

## Value

A ggplot object showing the weighted density plot.

## Examples

```
data <- forensicolors::simRef()
conditioned <- conditionedProp(data, 1, 1, 1, 0.01, 0.01, 0.01)
unconditioned <- forensicolors::refProp(data)
likelihoods <- forensicolors::compute_LRs(conditioned, unconditioned)
plotLR(likelihoods)
```
<span id="page-3-0"></span>4 simRef

refProp *Generate a dataframe with hair colour, skin colour, eye colour and their specific combination frequencies*

## Description

This function creates a dataframe that lists every unique combination of hair colour, skin colour, and eye colour in the provided dataset, along with the proportion of occurrences of each combination.

## Usage

refProp(data)

## Arguments

data A data.frame containing the characteristics of individuals.

## Value

A data.frame with columns for hair\_colour, skin\_colour, eye\_colour, and f\_h\_s\_y.

#### Examples

data <- simRef(1000) refProp(data)

simRef *Generate Reference Properties for a Hypothetical Population*

#### Description

This function simulates a dataset representing physical characteristics (hair color, skin color, eye color) of a hypothetical population, based on conditional probability distributions. The size of the simulated population can be adjusted by the user.

## Usage

simRef(n = 1000, seed = 1234)

## Arguments

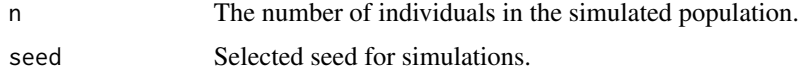

## $s$ imRef 5

## Value

A data.frame with three columns: hair\_colour, skin\_colour, and eye\_colour, each representing the respective characteristics of each individual in the sample population. The hair color is simulated based on predefined probabilities, and skin and eye colors are generated conditionally based on the hair color.

## Examples

simRef(1000) # Generates a data frame with 1000 entries based on the defined distributions.

# <span id="page-5-0"></span>Index

compute\_LRs, [2](#page-1-0) conditionedProp, [2](#page-1-0)

plotLR, [3](#page-2-0)

refProp, [4](#page-3-0)

simRef, [4](#page-3-0)